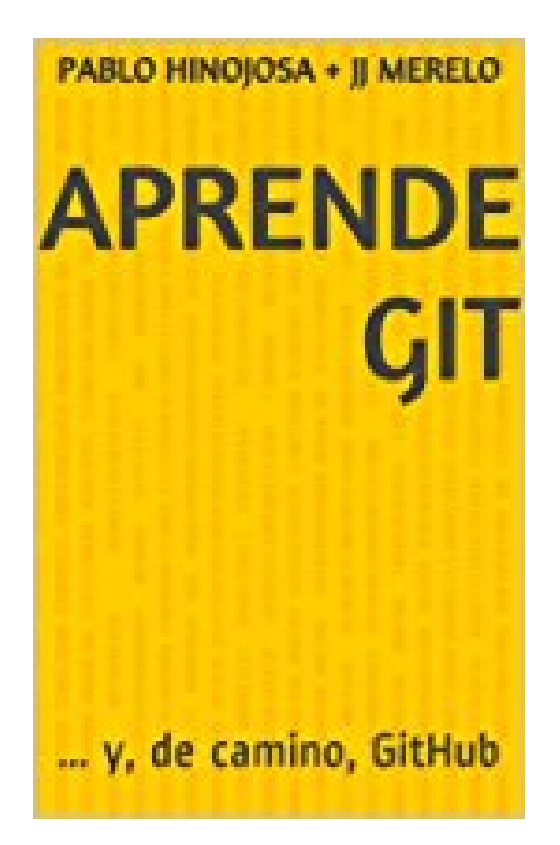

**Aprende Git: ... y, de camino, GitHub (Spanish Edition)**

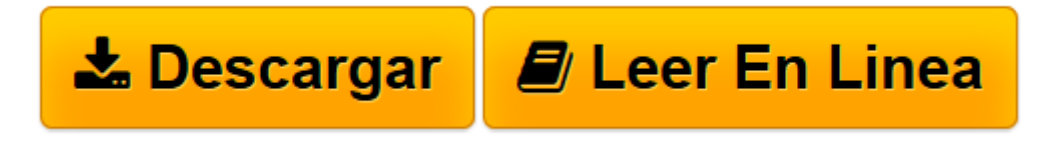

[Click here](http://bookspoes.club/es/read.php?id=B00K515GL2&src=fbs) if your download doesn"t start automatically

#### **Aprende Git: ... y, de camino, GitHub (Spanish Edition)**

Juan Julián Merelo Guervós, Ángel Pablo Hinojosa Gutiérrez

**Aprende Git: ... y, de camino, GitHub (Spanish Edition)** Juan Julián Merelo Guervós, Ángel Pablo Hinojosa Gutiérrez

## **Por qué git**

*git* es un sistema de control de versiones distribuido, que dicho así suena *geek* y aburrido, pero que en la práctica ha revolucionado la forma como se desarrollan aplicaciones informáticas y, en general, se crea cualquier proyecto en equipo. Esencialmente, git permite que un equipo trabaje concurrentemente y de forma segura sobre un conjunto de ficheros de texto, pero desde el kernel del sistema operativo Linux, para el que desarrolló originalmente, hoy en día se ha extendido a la mayoría de las aplicaciones libres y eventualmente al resto de las aplicaciones, donde está sustituyendo a otros sistemas de versiones centralizados como subversion o CVS o distribuidos como Mercurial o Bazaar. git es rápido, seguro, y tiene gran cantidad de posibilidades de alojamiento tanto gratuitos (GitHub, Bitbucket, o auto-alojados como GitLab o Gitorious) como de pago.

# **Aprendiendo git**

Este libro, extraído de un curso virtual impartido en la Universidad de Granada, http.//cevug.ugr.es/git, tiene un enfoque práctico, partiendo de los ejemplos de uso más básico de git hasta meterse en uso más avanzado, centrado sobre todo en cómo se usa en la plataforma GitHub.

Sus diferentes capítulos tratan del uso básico mono-usuario de git, cómo resolver conflictos con el mismo, cómo trabajar con diferentes versiones del trabajo, las denominadas *ramas*, que permiten probar de forma segura diferentes opciones dentro de un trabajo para luego incorporarlas a la rama principal, cómo usar las opciones del sitio de alojamiento más popular hoy en día, GitHub y finalmente, cómo aprovechar la facilidad de git para automatizar tareas en el repositorio en lo denominado ganchos o *hooks*.

A lo largo del camino se aprenden conceptos como repositorio, sistema distribuido de versiones, desarrollo basado en test e integración continua y se aprenden una serie de buenas prácticas en el desarrollo de software usando un sistema de control de versiones.

## **A quién va dirigido**

El libro tiene un enfoque práctico dirigido a cualquier persona que tenga un manejo básico de programación y de la línea de órdenes del sistema operativo, sin fijarnos en ningún lenguaje de programación en concreto aunque en el último capítulo se presentan ejemplos en diferentes lenguajes de programación. git es agnóstico con respecto a tales lenguajes por lo que en este libro no nos centramos en ninguno de ellos.

### **Los autores**

Ambos son desarrolladores y usan extensamente git en sus propios proyectos

**[Descargar](http://bookspoes.club/es/read.php?id=B00K515GL2&src=fbs)** [Aprende Git: ... y, de camino, GitHub \(Spanish Edi ...pdf](http://bookspoes.club/es/read.php?id=B00K515GL2&src=fbs)

**[Leer en línea](http://bookspoes.club/es/read.php?id=B00K515GL2&src=fbs)** [Aprende Git: ... y, de camino, GitHub \(Spanish E ...pdf](http://bookspoes.club/es/read.php?id=B00K515GL2&src=fbs)

#### **Descargar y leer en línea Aprende Git: ... y, de camino, GitHub (Spanish Edition) Juan Julián Merelo Guervós, Ángel Pablo Hinojosa Gutiérrez**

#### Format: Kindle eBook

Download and Read Online Aprende Git: ... y, de camino, GitHub (Spanish Edition) Juan Julián Merelo Guervós, Ángel Pablo Hinojosa Gutiérrez #PLA1RZI8NBW

Leer Aprende Git: ... y, de camino, GitHub (Spanish Edition) by Juan Julián Merelo Guervós, Ángel Pablo Hinojosa Gutiérrez para ebook en líneaAprende Git: ... y, de camino, GitHub (Spanish Edition) by Juan Julián Merelo Guervós, Ángel Pablo Hinojosa Gutiérrez Descarga gratuita de PDF, libros de audio, libros para leer, buenos libros para leer, libros baratos, libros buenos, libros en línea, libros en línea, reseñas de libros epub, leer libros en línea, libros para leer en línea, biblioteca en línea, greatbooks para leer, PDF Mejores libros para leer, libros superiores para leer libros Aprende Git: ... y, de camino, GitHub (Spanish Edition) by Juan Julián Merelo Guervós, Ángel Pablo Hinojosa Gutiérrez para leer en línea.Online Aprende Git: ... y, de camino, GitHub (Spanish Edition) by Juan Julián Merelo Guervós, Ángel Pablo Hinojosa Gutiérrez ebook PDF descargarAprende Git: ... y, de camino, GitHub (Spanish Edition) by Juan Julián Merelo Guervós, Ángel Pablo Hinojosa Gutiérrez DocAprende Git: ... y, de camino, GitHub (Spanish Edition) by Juan Julián Merelo Guervós, Ángel Pablo Hinojosa Gutiérrez MobipocketAprende Git: ... y, de camino, GitHub (Spanish Edition) by Juan Julián Merelo Guervós, Ángel Pablo Hinojosa Gutiérrez EPub **PLA1RZI8NBWPLA1RZI8NBWPLA1RZI8NBW**